# **[Comment retrouver l'auteur](https://www.lenetexpert.fr/comment-supprimer-de-informations-sur-internet-ou-retrouver-lauteur-dun-e-mail-ou-dun-post/) [d'un e-mail ou d'un post ? |](https://www.lenetexpert.fr/comment-supprimer-de-informations-sur-internet-ou-retrouver-lauteur-dun-e-mail-ou-dun-post/) [Denis JACOPINI](https://www.lenetexpert.fr/comment-supprimer-de-informations-sur-internet-ou-retrouver-lauteur-dun-e-mail-ou-dun-post/)**

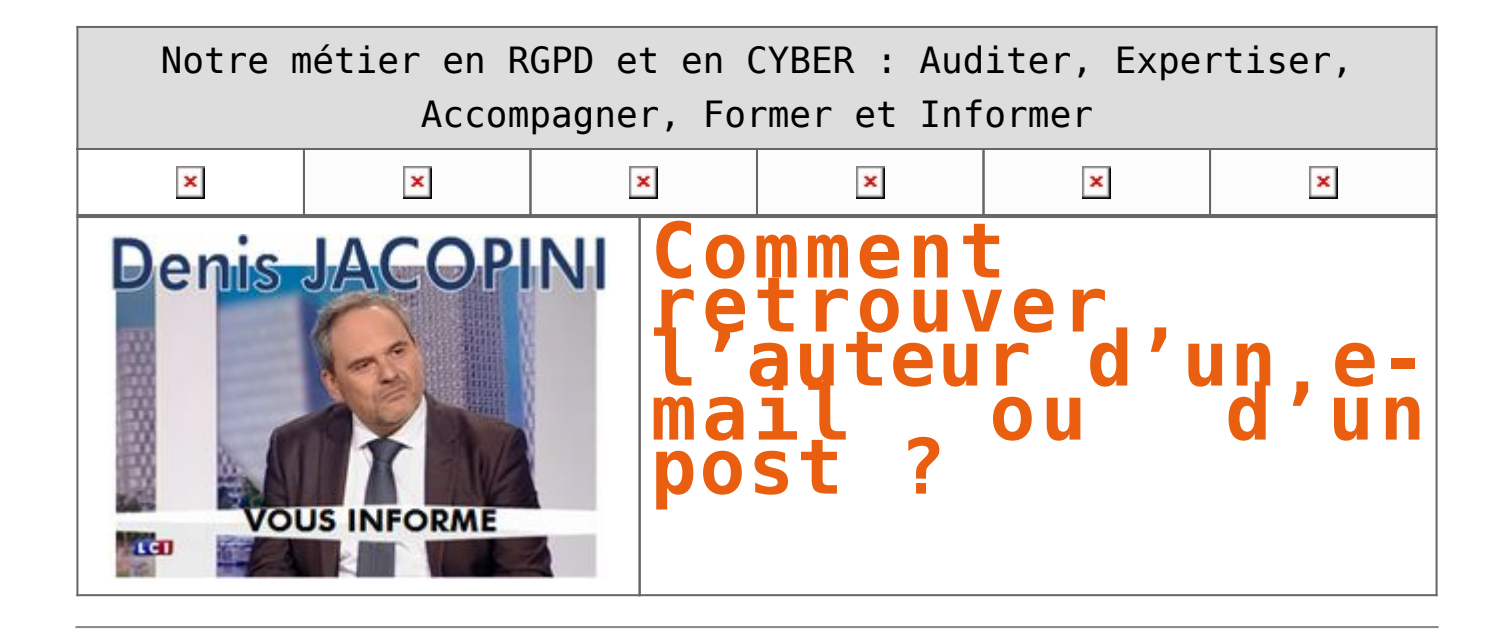

**Victime d'usurpation d'identité, d'insultes ou de propos diffamatoires, vous désirez retrouver l'auteur d'un e-mail ou d'un post sur un forum ou sur un réseau social ? Les conseils de Denis JACOPINI, expert informatique assermenté.** 

#### **1. RETROUVER L'AUTEUR D'UN EMAIL**

#### **1.1 Les envois d'e-mail**

Tout comme un courrier postal sans système de sécurité tel le Recommandé avec Accusé de Réception, l'envoi d'un e-mail ne garanti pas sa réception par le destinataire désiré.

Il devient ainsi aisé de contester la réception d'un e-mail et quand bien même il a été prouvé qu'un email a été reçu et lu, rien ne peut attester qu'il a bien été consulté par la bonne personne. Pour parer à ses failles, il existe des solutions rarement utilisées d'envoi sécurisés par des tiers de confiance pouvant attester la récupération d'un e-mail par une personne identifiée et des procédés de cryptages/décryptages permettant de rendre consultable l'email par le détenteur d'une clé unique.

Sachez que la notion d'accusé de réception n'est pas universelle et dépendant de la compatibilité éventuelle être les logiciels de messagerie de l'expéditeur et du destinataire.

En conclusion, après l'envoi d'un e-mail qui n'utilise pas de procédé de traçabilité, il n'y a pas d'outil permet de confirmer la lecture de l'e-mail par une personne précise. Les outils de traçabilité standards communément rencontrés dans les solutions d'e-mailing, utilisent généralement une petite image spécifique, invisible stockée sur un serveur qui, une fois affichée sur le logiciel de messagerie du destinataire, horodate et mémorise l'adresse IP de l'accès et les paramètres du destinataire ayant affiché l'image.

#### **1.2 La réception d'emails**

Lorsque le destinataire d'un e-mail prend connaissance de son message, il est mis en forme par son logiciel de messagerie électronique. Les e-mails peuvent être reçus au format « texte » ou au format « html » avec des mises en forme esthétiquement intéressantes et peuvent contenir ou non une ou plusieurs pièces jointes.

Cependant, chaque e-mail reçu répond à un format spécifique

Un courrier électronique est composé de deux parties : les entêtes et le corps du message, séparés par une ligne vide. Les entêtes stockent les informations contextuelles : qui envoie le message, à qui, avec quel objet, ou encore à quelle date. Le corps du message est quant à lui encodé sous forme de texte, ou de parties multiples (par exemple un texte et des images).

Exemple d'entête d'un message ayant comme seul texte affiché pour le destinataire :

Objet : Bonjour ! Message :

Bonjour David,

Tiens-moi au courant pour la réunion.

Thomas

L'entête contiendra :

Received: from 31.121.118.45 (EHLO [serveur.fr](http://serveur.fr/))

by [mta1007.mail.ukl.yahoo.com](http://mta1007.mail.ukl.yahoo.com/) with SMTP; Fri, 21 Sep 2012 21:31:16 +0000

Received: by [serveur.fr](http://serveur.fr/) (Postfix, from userid 106)

 id 3DF2F15A0CD; Fri, 21 Sep 2012 23:31:16 +0200 (CEST) From: "Thomas"

To: [david@yahoo.fr](mailto:david@yahoo.fr)

Subject: Bonjour !

Date: Fri, 21 Sep 2012 23:31:16 +0200

MIME-Version: 1.0

Content-Transfer-Encoding: 8bit Content-Type: text/plain; charset=iso-8859-1

X-Mailer: Mozilla Thunderbird

Message-Id:

Bonjour David,

Tiens-moi au courant pour la réunion.

Thomas

L'analyse de l'entête nous permet d'avoir la date et l'heure d'envoi (attention aux indications de fuseau horaire), l'adresse IP et le nom de domaine du serveur expéditeur, l'ID de l'e-mail sur le serveur expéditeur

#### **Remarque :**

Un échange d'e-mails (minimum envoi + réponse) permettra plus facilement d'apporter la preuve de que le destinataire a bien reçu le message électronique puisqu'il y répond…

A la suite d'une usurpation d'identité, d'une arnaque, d'un dénigrement, d'injures, de médisence ou de propos diffamatoires, vous pouvez souhaiter retrouver l'expéditeur d'un e-mail :

A) Constat éventuel par Procès Verbal d'Huissier de l'e-mail ;

B) Analyse des éventuels échanges d'e-mails

C) Analyse par un Expert Informatique de l'entête de l'email afin d'extraire la date, l'heure, l'adresse IP et le nom de domaine du serveur d'expédition de l 'e-mail ;

D) Rechercher le propriétaire d'une adresse IP avec l'outil [www.ripe.net](http://www.ripe.net/) ou <http://network-tools.com>;

E) Plages d'adresses IP attribuées par opérateurs sur la page<http://www.nirsoft.net/countryip/fr.html> ;

F) Contact éventuel des fournisseur d'accès à Internet pour retrouver l'abonné à Internet à partir de l'adresse IP (ordonnance d'un Juge).

#### **2. RETROUVER L'AUTEUR D'UN POST SUR UN FORUM**

A la suite d'une arnaque, d'un dénigrement, d'injures, de médisance ou de propos diffamatoires, vous pouvez chercher des traces de l'auteur dans des forums ou réseaux sociaux. Vous aurez alors des traces de ses posts, souvent bien insuffisants pour remonter jusqu'à l'auteur malveillant.

Pourtant, quelques pistes peuvent être exploitées :

A) Constat éventuel par Procès Verbal d'Huissier du post avec horodatage.

B) L'auteur peut utiliser des éléments permettant de retrouver son identité (par exemple, son pseudo est peut-être utilisé sur plusieurs sites et l'identification peut être tentée par recoupement d'informations…)

C) Rechercher d'autres traces du pseudo dans d'autres sites (Social Mention, Samepoint, Mention.net, Alerti, Youseemii.fr, Webmii, Sprout social, eCaim.com, zen-reputation) ;

D) L'analyse de données Exif permet d'avoir des renseignements supplémentaires (par exemple : ExifViewer) ;

E) Si une demande de retrait par voie amiable des informations par l'auteur n'aboutit pas, vous avez la possibilité de signaler un acte d'injure ou de diffamation sur le site Internet du ministère de l'Intérieur : [http://www.internet-signalement.gouv.fr](http://www.internet-signalement.gouv.fr/) ou saisir une juridiction de proximité ([https://www.service-public.fr/particuliers/vosdroits/F1785\)](https://www.service-public.fr/particuliers/vosdroits/F1785) ;

F) Comme pour un contenu dans un moteur de recherche, on peut essayer d'utiliser le Flooding pour envoyer le post dans des pages de résultat lointaines.

[Bien évidemment cette liste de conseils pas exhaustive et n'attend que vos avis et commentaires pour l'enrichir](#page--1-0)

[Réagissez à cet article](#page--1-0)

CYBERARNAQUES - S'informer pour mieux se protéger (Le Livre) Denis JACOPINI Marie Nocenti (Plon) ISBN : 2259264220  $\pmb{\times}$ Denis Jacopini, expert judiciaire en informatique diplômé et spécialisé en cybercriminalité, raconte, décrypte et donne des parades contre toutes les cyberarnaques dont chacun peut être victime. Il est témoin depuis plus de 20 ans d'attaques de sites Internet, de piratages d'ordinateurs, de dépouillements de comptes bancaires et d'autres arnaques toujours plus sournoisement élaborées. Parce qu'il s'est rendu compte qu'à sa modeste échelle il ne pourrait sensibiliser tout le monde au travers des formations et des conférences qu'il anime en France et à l'étranger, il a imaginé cet ouvrage afin d'alerter tous ceux qui se posent la question : Et si ça m'arrivait un jour ? Plutôt que de présenter une longue liste d'arnaques Internet recensées depuis plusieurs années, Denis Jacopini, avec la collaboration de Marie Nocenti, auteur du roman Le sourire d'un ange, a souhaité vous faire partager la vie de victimes d'arnaques Internet en se basant sur des faits réels, présentés sous forme de nouvelles suivies de recommandations pour s'en prémunir. Et si un jour vous rencontrez des circonstances similaires, vous aurez le réflexe de vous méfier sans risquer de vivre la fin tragique de ces histoires et d'en subir les conséquences parfois dramatiques. Pour éviter de faire entrer le loup dans votre bergerie, il est essentiel de le connaître pour le reconnaître ! [Commandez sur Fnac.fr](https://livre.fnac.com/a11267131/Denis-Jacopini-Cyberarnaques)

# https://www.youtube.com/watch?v=lDw3kI7ra2s

06/04/2018 A l'occasion de la sortie de son livre "CYBERARNAQUES : S'informer pour mieux se protéger",Denis JACOPINI répond aux questions de Valérie BENHAÏM et ses 4 invités : 7 Millions de victimes de la Cybercriminalité en 2010 (Symantec) 13,8 Milions de victimes de la Cybercirminalité en 2016 (Symantec) 19,3 Millions de victimes de la Cybercriminalité en 2017 (Symantec) Plus ça va moins ça va ? Peut-on acheter sur Internet sans risque ? Si le site Internet est à l'étranger, il ne faut pas y aller ? Comment éviter de se faire arnaquer ? Comment on fait pour renifler une arnaque sur Internet ? Comment avoir un coup d'avance sur les pirates informatiques ? Quelle est l'arnaque qui revient le plus souvent ? Denis JACOPINI vous répond sur C8 avec Valérie BENHAÏM et ses invités.

[Commandez sur Fnac.fr](https://livre.fnac.com/a11267131/Denis-Jacopini-Cyberarnaques)

https://youtu.be/usg12zkRD9I?list=UUoHqj\_HKcbzRuvIPdu3FktA

12/04/2018 Denis JACOPINI est invité sur Europe 1 à l'occasion de la sortie du livre "CYBERARNAQUES S'informer pour mieux se protéger"

Comment se protéger des arnaques Internet

[Commandez sur amazon.fr](https://www.amazon.fr/Cyberarnaques-Denis-JACOPINI/dp/2259264220)

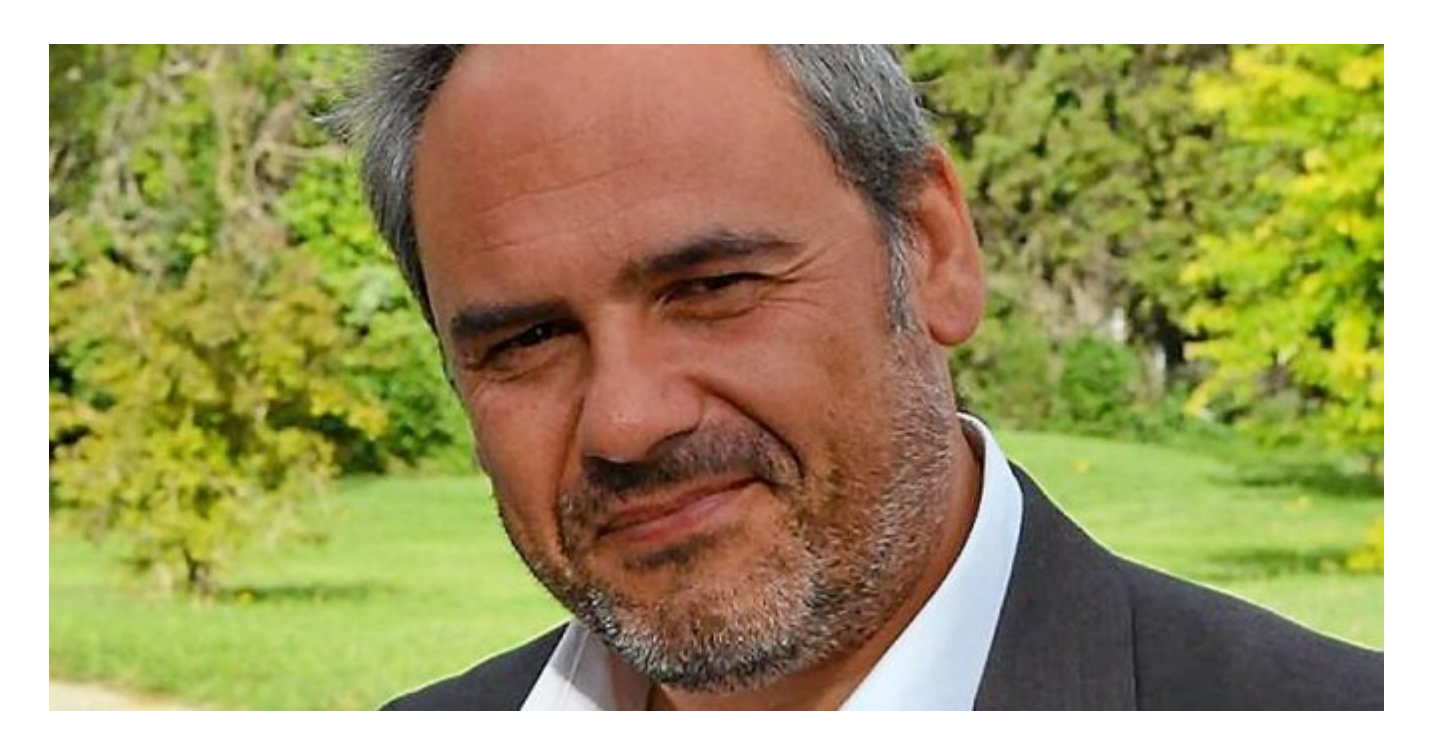

Je me présente : Denis JACOPINI. Je suis l'auteur de ce livre coécrit avec [Marie Nocenti, romancière](https://www.facebook.com/people/Marie-Nocenti/100012278014059).

Pour ma part, je suis Expert de justice en informatique spécialisé en cybercriminalité depuis 1996 et en protection des Données à Caractère Personnel.

J'anime des formations et des conférences [sur le RGPD](https://www.lenetexpert.fr/initiation-au-rgpd-formation-rgpd-pour-dpo-delegue-a-la-protection-des-donnees-et-formation-rgpd-pour-ssii-esn-avocats-et-experts-comptables/) et la [Cybercriminalité](https://www.lenetexpert.fr/formation-en-cybercriminalite-virus-arnaques-et-piratages-informatiques-solutions-pour-nos-entreprises/) pour aider les organismes à se protéger des pirates informatiques et à se mettre en conformité avec la réglementation autour du numérique (dont le RGPD : Règlement Général sur la Protection des Données).

[Commandez sur Fnac.fr](https://livre.fnac.com/a11267131/Denis-Jacopini-Cyberarnaques)

Etude et publication de Denis JACOPINI LIENS SOURCES Utilisation des moteurs de recherche en France [http://www.journaldunet.com/ebusiness/le-net/1087481-parts-de](http://www.journaldunet.com/ebusiness/le-net/1087481-parts-de-marche-des-moteurs-de-recherche-en-france/)[marche-des-moteurs-de-recherche-en-france/](http://www.journaldunet.com/ebusiness/le-net/1087481-parts-de-marche-des-moteurs-de-recherche-en-france/) Taux de clic en fonction de la position dans les résultats [http://www.mathiasp.fr/blog/seo/quel-est-le-taux-de-clic-en-fo](http://www.mathiasp.fr/blog/seo/quel-est-le-taux-de-clic-en-fonction-des-positions-dans-google/544) [nction-des-positions-dans-google/544](http://www.mathiasp.fr/blog/seo/quel-est-le-taux-de-clic-en-fonction-des-positions-dans-google/544)

# **[Comment supprimer une](https://www.lenetexpert.fr/comment-supprimer-de-informations-sur-internet/) [informations gênante sur](https://www.lenetexpert.fr/comment-supprimer-de-informations-sur-internet/) [Internet ? | Denis JACOPINI](https://www.lenetexpert.fr/comment-supprimer-de-informations-sur-internet/)**

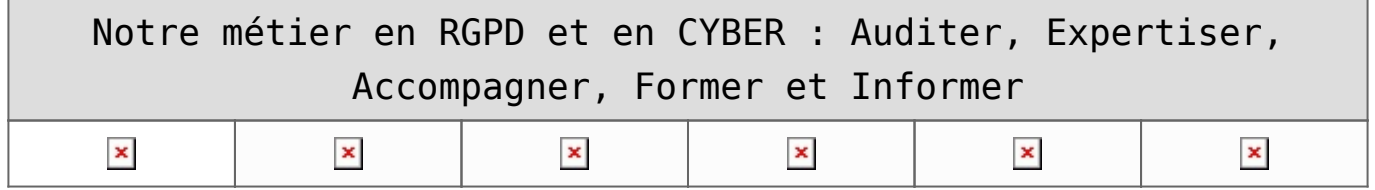

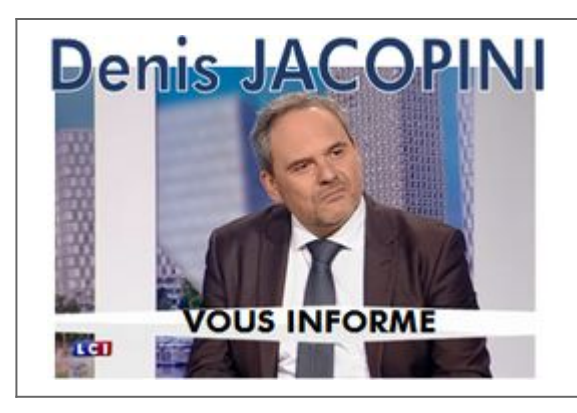

# **Comment<br>
supprimer une<br>
<b>information**<br> **génante ?**<br>
Internet ?

#### **1 Où supprimer**

<u>Nouvons considérer plusieurs niveaux de suppression :</u>

– Au niveau des supports (sites Internet) stockant les informations à supprimer vers lesquels pointent les outils permettant de trouver l'information ;<br>– Au niveau des outils permettant de trouver les informations ;

– Au niveau des supports ayant une copie des informations à supprimer vers lesquels pourraient pointer les outils permettant de trouver l'information ;

Supprimer la totalité des informations ne peut être garanti<br>En effet, les actions menées sur Internet par les utilisateurs sont Internationales. En 2016, dans le monde, nous comptons un peu plus de 3,3 milliards d'internau

#### [N'hésitez pas à nous contacter](https://www.lenetexpert.fr/contact/) 1.1 Suppression d'informations à une adresse précise

Prendre contact avec le responsable du site Internet ou le propriétaire du compte contenant l'information est la première étape que nous recommandons.<br>Par exemple, si une information fausse unapromethante est constaté à l'

répertoriant les informations administratives et techniques relatives au noms de domaines.<br>Enfin, vous pouvez aussi contacter le responsable d'un site internet en necherchant le nom du site, de la marque ou du service dans d'anciennes versions du site internet.

Notez toutefosis qu'en France, tous les sites intermeditions du subminition de créer une rubrique « mentions légales » dans laquelle vous pourrez peut-être aussi trouver un numéro SIREN ou SIRET si<br>le site Internet apparti

Nous sommes en mesure de vous apporter ce service ? [N'hésitez pas à nous contacter](https://www.lenetexpert.fr/contact/)

1.2 Suppression d'informations dans les outils de recherche

Supprimer une information sur un site Internet n'a pas d'action directe et immédiate sur le contenu des annuaires et des moteurs de recherche. Cependant, supprimer une information sur un site Internet peut avoir des<br>action

Notez qu'en France, le moteur de recherche Google est utilisé dans plus de 93% des cas et draine chaque mois un envoltains de recherches, Bing est utilisé dans un peu plus de 4% des cas et Yahoo dans un peu plus<br>de 2% des  $\vert \mathbf{x} \vert$ 

De plus, une étude de Advanced Web Ranking de février 2015 nous informe que sur la premier page de google, le premier résultat récoltera 33% des clics, le second résultat 15,6% des clics, le troisième résultat 18% des<br>clic

Ainsi, plus de 80% des recherches ne concernant que les deux premières pages de Gossele et ces habitudes de consultainon étant quasiment similaires sur appareils mobiles et sur d'autres moteurs de recherche,<br>compte tenu qu

compte tenu que du coup, les prétendants à l'existence numérique concentrent leurs efforts pour être présents sur ces outils de recherche,<br>compte tenu que ne pas y être présent sur ces outils de recherche revient à ne tout

alors, concentrer ses efforts pour disparaître des 3 premières pages des 3 principaux moteurs de reherches sur Internet permettra de faire disparaître 98% des informations indésirables.<br>A la suite d'une plainte déposée en

À la suite de cette décision, Google a publié un formulaire en ligne le 31 mai 2014 permettant à chaque citoyen européen de demander le déréférencement des liens qui apparaissent dans une recherche associée à leur nom,

tout en prenant en compte l'intérêt die pronderant du paraiste à la mainte de la mainte de la mainte de la mai<br>Le mercredi 16 juillet 2014, le moteur de recherche Bing a mis à disposition son formulaire de demande de deman disposition son formulaire.

Nous sommes en mesure de vous apporter ce service ? [N'hésitez pas à nous contacter](https://www.lenetexpert.fr/contact/)

#### **2 Comment supprimer**

2.1 En résumé, pour supprimer une information sur un site Internet à une adresse précise :<br>A) Aller sur le site Internet et rentrer en contact avec le site Internet ou avec le responsable de la publication<br>— rubrique « Co

– rubrique « Mentions légales » ou similaire ;<br>B) Rechercher le représentant légal de l'activité professionnelle associée au site Internet à partir de son numéro SIREN ou SIRET (liste non exhaustive)

– [www.infogreffe.fr](http://www.infogreffe.fr/) – [www.societe.com](http://www.societe.com/)

– [www.europages.com](http://www.europages.com/)

– [www.hoovers.com](http://www.hoovers.com/)

C) Rechercher la personne en charge de l'hébergement de l'information avec des outils de Whois (liste non exhaustive)<br>— [www.afnic.fr/fr/produits-et-services/services/whois/](http://www.afnic.fr/fr/produits-et-services/services/whois/)

– [www.gandi.net/whois?lang=fr](http://www.gandi.net/whois?lang=fr) – [www.whois-raynette.fr/](http://www.whois-raynette.fr/)

– [http://whois.domaintools.com](http://whois.domaintools.com/)

D) Rechercher la personne en charge de l'hébergement de l'information sur les réseaux sociaux (liste non exhaustive) – [plus.google.com](http://plus.google.com/)

– [www.facebook.com](http://www.facebook.com/)

– [www.twitter.com](http://www.twitter.com/)

– [www.linkedin.com](http://www.linkedin.com/)

– [www.viadeo.com](http://www.viadeo.com/) E) Rechercher la personne en charge de l'hébergement de l'information dans les annuaires et les moteurs de recherche (liste non exhaustive) – [www.google.com](http://www.google.com/)

– [www.google.fr](http://www.google.fr/) – [www.bing.com](http://www.bing.com/)

– [www.yahoo.com](http://www.yahoo.com/) – www.yahoo.fr F) Rechercher d'anciennes versions du site Internet qui pourraient contenir des informations par la suite supprimées

#### –<http://archive.org/web>(Wayback machine) Nous sommes en mesure de vous apporter ce service ?

[N'hésitez pas à nous contacter](https://www.lenetexpert.fr/contact/)

Si l'information à supprimer est personnelle, en France, vous disposiez d'un droit d'accès, de modification ou de suppression à cette information (Article 34 et suivants de la Loi Informatique et Libertés du 6 janvier 1978).<br>La CNIL met à votre disposition un générateur de courrier [\(https://www.cnil.fr/modeles/courrier\)](https://www.cnil.fr/modeles/courrier) destiné à vous aider à faire exercer vos droits auprès des responsables de sites Internet.

**Exemple de c** 

*Conformément à l'article 40 de la loi du 6 janvier 1978 modifiée relative à l'informatique, aux fichiers et aux libertés, je vous prie de [objet\_de\_la\_demande]*

Vous voudrez bien m'adresser copie de l'enregistrement ainsi modifié.<br>Je vous rappelle que vous disposez d'un délai maximal de deux mois suivant la réception de ce courrier pour répondre à ma demande, conformément à l'arti *du 6 janvier 1978 modifiée.*

Je vous prie d'agréer, Madame, Morsieur, l'expression de mans anatomagne automagne automagne automagne automagn<br>Si l'information à supprimer fait l'objet d'une demande de suppression judiciaire, l'Expert informatique désig

en es se contacter remontes au rous de ses annours en charge du site Internet contenant l'information à supprimer, vous avez la possibilité de signaler un acte d'injure ou de diffamation sur le site site internet contenant Internet du ministère de l'Intérieur : [http://www.internet-signalement.gouv.fr](http://www.internet-signalement.gouv.fr/) ou saisir une juridiction de proximité ([https://www.service-public.fr/particuliers/vosdroits/F1785\)](https://www.service-public.fr/particuliers/vosdroits/F1785).

2.2 En résumé, pour supprimer une information dans les 3 moteurs de recherche les plus utilisés en France :<br>A) Google : Accéder au formulaire de demande de suppression de résultats de recherche au titre de la législation e

C) Yahoo :<br>https://fr.aide.yahoo.com/kb/search/Demande-de-blocage-de-r%C3%A9sultats-de-recherche-sur-Yahoo-Search-Formulaire-pour-r%C3%A9sidents-europ%C3%A9ens-sln24378.html<br>D) Une technique appelée le Flooding consiste à

n<br>Nous sommes de vous apporter ce service ?

### [N'hésitez pas à nous contacter](https://www.lenetexpert.fr/contact/)<br>2.3 Si vous pouvez modifier le contenu des pages Web du site Internet :<br>A) Supprimez les fichier sou les dossiers contenant l'information

B) Modifiez la ou les pages d'index ou d'accueil en rajoutant dans l'entête « ⊲meta name= »robots » content= »noindex » /> »<br>C) Par le biais d'un fichier .htaccess vous pouvez aussi rendre privé et protégé par mot de pass

[N'hésitez pas à nous contacter](https://www.lenetexpert.fr/contact/)

[Bien évidemment cette liste de conseils pas exhaustive et n'attend que vos avis et commentaires pour l'enrichir](#page--1-0)

# [Réagissez à cet article](#page--1-0)

**Quelques articles sélectionnés par notre Expert qui pourraient aussi vous intéresser :**

[Les 10 conseils pour ne pas se faire «hacker» pendant l'été](https://www.lenetexpert.fr/les-10-conseils-pour-ne-pas-se-faire-hacker-pendant-lete-le-net-expert-informatique/) [Les meilleurs conseils pour choisir vos mots de passe](https://www.lenetexpert.fr/les-meilleurs-conseils-pour-choisir-vos-mots-de-passe-3/) [Victime d'un piratage informatique, quelles sont les bonnes](https://www.lenetexpert.fr/victime-dun-piratage-informatique-quelles-sont-les-bonnes-pratiques/) [pratiques ?](https://www.lenetexpert.fr/victime-dun-piratage-informatique-quelles-sont-les-bonnes-pratiques/) [Victime d'usurpation d'identité sur facebook, tweeter ? Portez](https://www.lenetexpert.fr/victime-dusurpation-didentite-portez-plainte-mais-selon-quel-delit/) [plainte mais d'après quel article de loi ?](https://www.lenetexpert.fr/victime-dusurpation-didentite-portez-plainte-mais-selon-quel-delit/) [Attaques informatiques : comment les repérer ?](https://www.lenetexpert.fr/attaques-informatiques-comment-les-reperer)

# **Quel est notre métier ?**

Former et accompagner les organismes à **[se mettre en conformité](https://www.lenetexpert.fr/comment-se-mettre-en-conformite-avec-le-rgpd/) [avec la réglementation numérique \(dont le RGPD\)](https://www.lenetexpert.fr/comment-se-mettre-en-conformite-avec-le-rgpd/)** et à **se protéger des pirates informatiques**.

# **Quel sont nos principales activités ?**

**[RGPD](https://www.lenetexpert.fr/comment-se-mettre-en-conformite-avec-le-rgpd/)**

- [FORMATION AU RGPD](https://www.lenetexpert.fr/initiation-au-rgpd-formation-rgpd-pour-dpo-delegue-a-la-protection-des-donnees-et-formation-rgpd-pour-ssii-esn-avocats-et-experts-comptables/)
- [FORMATION DE DPO](https://www.lenetexpert.fr/formation-data-protection-officer-dpo/)
- [AUDITS RGPD](https://www.lenetexpert.fr/rgpd-quelles-actions-sont-a-mettre-en-oeuvre-aujourdhui-pour-assurer-la-mise-en-conformite-des-pratiques-avec-les-nouvelles-regles/)
- [MISE EN CONFORMITÉ RGPD](https://www.lenetexpert.fr/accompagnement-a-la-mise-en-conformite-avec-le-rgpd-de-votre-etablissement/)
- [ANALYSES DE RISQUES \(PIA / DPIA\)](https://www.lenetexpert.fr/comment-se-mettre-en-conformite-avec-le-rgpd/)

### **[CYBERCRIMINALITÉ](https://www.lenetexpert.fr/expertises-privees-expertises-judiciaires/)**

[FORMATIONS / SENSIBILISATION D'UTILISATEURS](https://www.lenetexpert.fr/formations-en-cybercriminalite-et-en-protection-des-donnees-personnelles/)

# [RECHERCHE DE PREUVES](https://www.lenetexpert.fr/recherche-de-preuves-dans-les-telephones-smartphones-tablettes-retrouver-une-photo-ou-un-sms-efface)

# **[EXPERTISES](https://www.lenetexpert.fr/expertises-privees-expertises-judiciaires/)**

- [EXPERTISES PRIVÉES](https://www.lenetexpert.fr/expertises-privees-expertises-judiciaires/)
- [EXPERTISES DE VOTES ÉLECTRONIQUES](http://www.lenetexpert.fr/expert-informatique-obligatoire-systeme-vote-electronique/)
- [EXPERTISES JUDICIAIRES](https://www.lenetexpert.fr/expertises-privees-expertises-judiciaires/)
- [RECHERCHE DE PREUVES](https://www.lenetexpert.fr/recherche-de-preuves-dans-les-telephones-smartphones-tablettes-retrouver-une-photo-ou-un-sms-efface)
- [RÉCUPÉRATION DE DONNÉES PERDUES \(SMS, Photos,](https://www.lenetexpert.fr/recherche-de-preuves-dans-les-telephones-smartphones-tablettes-retrouver-une-photo-ou-un-sms-efface) [Contacts...\)](https://www.lenetexpert.fr/recherche-de-preuves-dans-les-telephones-smartphones-tablettes-retrouver-une-photo-ou-un-sms-efface)

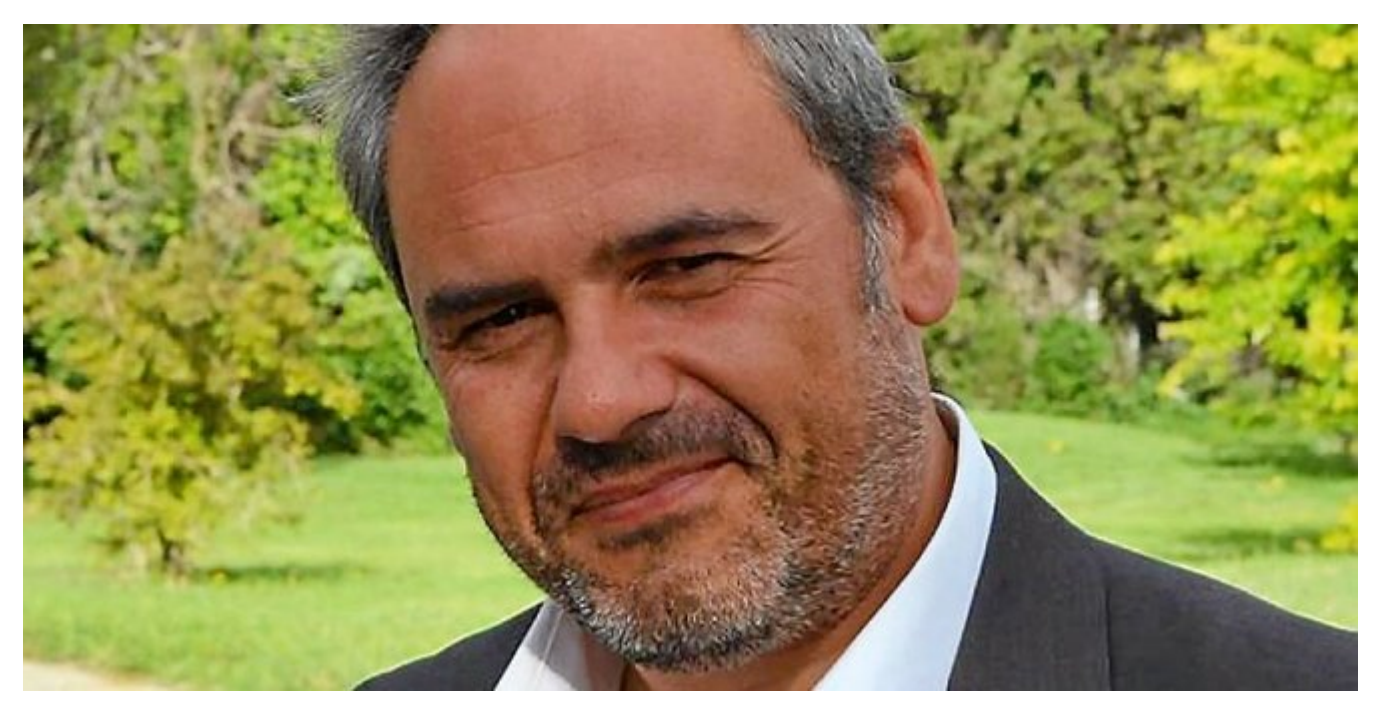

#### $\pmb{\times}$  $\pmb{\times}$  $\pmb{\times}$

Notre Expert, Denis JACOPINI, est Expert en Informatique assermenté, spécialisé en **Cybercriminalité**, **Recherche de preuves** et en **Protection des données personnelles**. Diplômé en Cybercriminalité (Droit, Sécurité de l'information & Informatique légale), en Droit de l'Expertise Judiciaire et certifié en gestion des risques en Sécurité des Systèmes d'Information (ISO 27005), Denis JACOPINI est aussi formateur inscrit auprès de la DDRTEFP (Numéro formateur n°93 84 03041 84).

« *Mon métier consiste à mettre à votre disposition l'expérience que j'ai acquise pendant des dizaines d'années et*

*les connaissances que je maintiens continuellement à jour par des formations, certification et diplômes permanentes car le savoir c'est comme une mise en conformité, c'est une démarche quotidienne qui permet une amélioration sur le long terme. Denis JACOPINI* »

# **[Besoin d'un Expert ? contactez-nous](https://www.lenetexpert.fr/contact)**

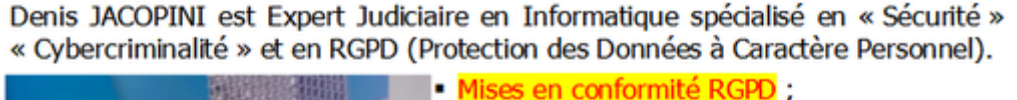

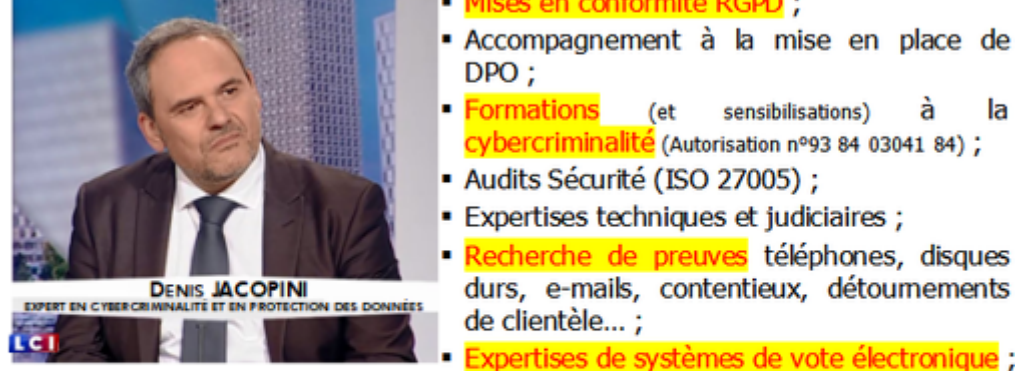

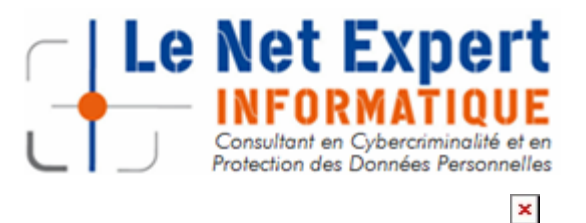

Contactez-nous

la

Etude et publication de Denis JACOPINI LIENS SOURCES Utilisation des moteurs de recherche en France [http://www.journaldunet.com/ebusiness/le-net/1087481-parts-de](http://www.journaldunet.com/ebusiness/le-net/1087481-parts-de-marche-des-moteurs-de-recherche-en-france/)[marche-des-moteurs-de-recherche-en-france/](http://www.journaldunet.com/ebusiness/le-net/1087481-parts-de-marche-des-moteurs-de-recherche-en-france/) Taux de clic en fonction de la position dans les résultats [http://www.mathiasp.fr/blog/seo/quel-est-le-taux-de-clic-en-fo](http://www.mathiasp.fr/blog/seo/quel-est-le-taux-de-clic-en-fonction-des-positions-dans-google/544) [nction-des-positions-dans-google/544](http://www.mathiasp.fr/blog/seo/quel-est-le-taux-de-clic-en-fonction-des-positions-dans-google/544)

# **[Comment bâtir et préserver](https://www.lenetexpert.fr/comment-batir-et-preserver-son-e-reputation-le-net-expert-informatique/) [son e-réputation ? | Denis](https://www.lenetexpert.fr/comment-batir-et-preserver-son-e-reputation-le-net-expert-informatique/) [JACOPINI](https://www.lenetexpert.fr/comment-batir-et-preserver-son-e-reputation-le-net-expert-informatique/)**

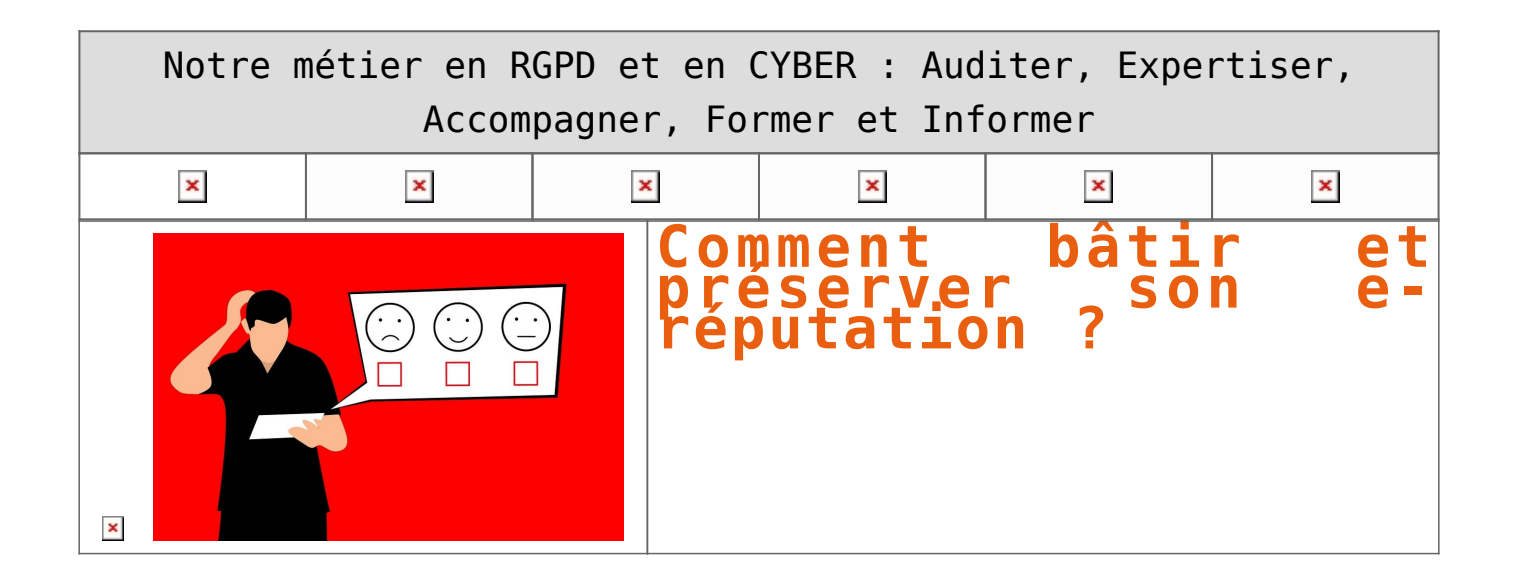

**A l'heure où les médias ne détiennent plus le monopole de l'information, il serait dangereux de penser qu'on arrive à bâtir, maîtriser et préserver sa réputation sans tenir compte d'Internet qui accélère, modifie, invente, et déstabilise les acquis. Etre capable de préserver son e-réputation nécessite donc de modifier ses repères, faire preuve d'humilité, contrôler ses tribus et ses communautés, adapter ses messages, et redoubler de vigilance. Car, si bâtir une bonne réputation demande du temps et de l'investissement, son anéantissement peut s'effectuer en quelques jours.**

L'e-réputation est déterminée par la circulation sur le Web d'informations, d'échanges, d'avis, de commentaires, d'articles, de rumeurs qui forgent une opinion commune. L'identité d'une marque telle qu'elle est diffusée à ses différents publics par tous les moyens de médiatisation, ajoutée à la perception que les internautes en ont, créé l'e-réputation. Avec plusieurs milliards de contenus diffusés et partagés chaque jour rien que sur Facebook, la réputation d'une marque ou d'une enseigne échappe totalement à son contrôle.

Si le site de l'enseigne est le premier vecteur de la création de l'e-réputation, elle se forge aussi via son personnel interne, des articles publiés sur les sites de médias importants, les informations diffusées sur les blogs d'influence, les forums, les réseaux sociaux, les libres commentaires sur les sites communautaires, mais aussi via des plateformes de vidéo et photos.

#### **Rester accessible évite le dénigrement**

La majeure partie des problèmes d'e-réputation vient du fait que l'enseigne ne donne pas la possibilité à un client mécontent d'entrer directement et rapidement en contact avec elle. Dépité et frustré, il se tourne alors vers des canaux simples d'accès tels que Twitter, des blogs ou des sites de consommateurs. Afin d'éviter ce genre de dérive, il faut afficher clairement toutes les informations de contacts et non pas un simple formulaire, et apporter rapidement des solutions au client insatisfait. Un portail Web de service client peut aider à fluidifier l'information.

#### **Créer du contenu positif**

Diffuser des messages qui inspirent la sympathie, valoriser les produits par des témoignages utilisateurs, donner la possibilité d'ajouter des avis, ou encore certifier les modes de paiement… autant de moyens servant à sensibiliser et fidéliser une communauté. En pratiquant une politique de marketing social, les consommateurs « heureux » prennent le pouvoir, défendent la marque, se diffusent entre eux les bons plans, les promotions, les nouveautés et donc contribuent à bâtir comme une trainée de poudre la e-réputation. Mais attention, dans ce cas, à ne pas perdre le contrôle de son image !

#### **S'emparer du contenu négatif**

Les clients mécontents redoublant d'imagination pour faire savoir à un plus grand nombre les problèmes rencontrés avec une marque, ou par pure volonté de nuire, n'hésitent pas à créer des blogs, voire même des sites structurés portant l'URL de l'enseigne suivi d'un terme de type « problèmes » : www.nomdelenseigne-problemes.com .

Acheter des noms de domaine négatifs permet de recenser en un clic la mauvaise réputation car au final vous offrez aux mécontents la possibilité de s'exprimer tout en maîtrisant les problématiques.

Plus simple, créez une page « Foire aux questions » ou « service clients » et engagez-vous à répondre aux critiques ou aux avis négatifs dans un délai raisonnable. Pour garder le client, un geste commercial peut montrer de la considération à son égard et faire basculer du négatif au positif.

Enfin, un démenti public contre une rumeur permet de retrouver une forme de crédibilité et d'afficher une grande transparence dans sa manière de fonctionner.

#### **Pratiquer la technique de l'enfouissement**

Trop, c'est trop ! Si de nombreux commentaires négatifs apparaissent sur les premières pages de Google ou autre moteur de recherche lorsqu'on tape votre nom, il est vraiment temps de réagir ! Il faut alors pratiquer la technique dite « de l'enfouissement » qui consiste à créer du contenu positif pour faire baisser dans le référencement tous les liens négatifs. Il est en effet assez rare qu'un internaute dépasse la page 3 ou 4 lorsqu'il souhaite se renseigner sur une marque.

Une politique suivie de Relations Presse aide aussi à diffuser du contenu porteur, à crédibiliser l'offre, à redorer son blason et à nettoyer la toile.

Si la liberté d'expression permet de faire, défaire et refaire des réputations, il faut se dire que c'est une grande richesse. Alors pourquoi se contenter d'être simplement populaire alors qu'il est possible aujourd'hui de devenir influent.

# [Réagissez à cet article](#page--1-0)

**Quelques articles sélectionnés par notre Expert qui pourraient aussi vous intéresser :**

[Les 10 conseils pour ne pas se faire «hacker» pendant l'été](https://www.lenetexpert.fr/les-10-conseils-pour-ne-pas-se-faire-hacker-pendant-lete-le-net-expert-informatique/) [Les meilleurs conseils pour choisir vos mots de passe](https://www.lenetexpert.fr/les-meilleurs-conseils-pour-choisir-vos-mots-de-passe-3/) [Victime d'un piratage informatique, quelles sont les bonnes](https://www.lenetexpert.fr/victime-dun-piratage-informatique-quelles-sont-les-bonnes-pratiques/) [pratiques ?](https://www.lenetexpert.fr/victime-dun-piratage-informatique-quelles-sont-les-bonnes-pratiques/) [Victime d'usurpation d'identité sur facebook, tweeter ? Portez](https://www.lenetexpert.fr/victime-dusurpation-didentite-portez-plainte-mais-selon-quel-delit/) [plainte mais d'après quel article de loi ?](https://www.lenetexpert.fr/victime-dusurpation-didentite-portez-plainte-mais-selon-quel-delit/) [Attaques informatiques : comment les repérer ?](https://www.lenetexpert.fr/attaques-informatiques-comment-les-reperer)

# **Quel est notre métier ?**

Former et accompagner les organismes à **[se mettre en conformité](https://www.lenetexpert.fr/comment-se-mettre-en-conformite-avec-le-rgpd/) [avec la réglementation numérique \(dont le RGPD\)](https://www.lenetexpert.fr/comment-se-mettre-en-conformite-avec-le-rgpd/)** et à **se protéger des pirates informatiques**.

# **Quel sont nos principales activités ?**

**[RGPD](https://www.lenetexpert.fr/comment-se-mettre-en-conformite-avec-le-rgpd/)**

- [FORMATION AU RGPD](https://www.lenetexpert.fr/initiation-au-rgpd-formation-rgpd-pour-dpo-delegue-a-la-protection-des-donnees-et-formation-rgpd-pour-ssii-esn-avocats-et-experts-comptables/)
- [FORMATION DE DPO](https://www.lenetexpert.fr/formation-data-protection-officer-dpo/)
- [AUDITS RGPD](https://www.lenetexpert.fr/rgpd-quelles-actions-sont-a-mettre-en-oeuvre-aujourdhui-pour-assurer-la-mise-en-conformite-des-pratiques-avec-les-nouvelles-regles/)
- [MISE EN CONFORMITÉ RGPD](https://www.lenetexpert.fr/accompagnement-a-la-mise-en-conformite-avec-le-rgpd-de-votre-etablissement/)
- [ANALYSES DE RISQUES \(PIA / DPIA\)](https://www.lenetexpert.fr/comment-se-mettre-en-conformite-avec-le-rgpd/)

### **[CYBERCRIMINALITÉ](https://www.lenetexpert.fr/expertises-privees-expertises-judiciaires/)**

[FORMATIONS / SENSIBILISATION D'UTILISATEURS](https://www.lenetexpert.fr/formations-en-cybercriminalite-et-en-protection-des-donnees-personnelles/)

# [RECHERCHE DE PREUVES](https://www.lenetexpert.fr/recherche-de-preuves-dans-les-telephones-smartphones-tablettes-retrouver-une-photo-ou-un-sms-efface)

# **[EXPERTISES](https://www.lenetexpert.fr/expertises-privees-expertises-judiciaires/)**

- [EXPERTISES PRIVÉES](https://www.lenetexpert.fr/expertises-privees-expertises-judiciaires/)
- [EXPERTISES DE VOTES ÉLECTRONIQUES](http://www.lenetexpert.fr/expert-informatique-obligatoire-systeme-vote-electronique/)
- [EXPERTISES JUDICIAIRES](https://www.lenetexpert.fr/expertises-privees-expertises-judiciaires/)
- [RECHERCHE DE PREUVES](https://www.lenetexpert.fr/recherche-de-preuves-dans-les-telephones-smartphones-tablettes-retrouver-une-photo-ou-un-sms-efface)
- [RÉCUPÉRATION DE DONNÉES PERDUES \(SMS, Photos,](https://www.lenetexpert.fr/recherche-de-preuves-dans-les-telephones-smartphones-tablettes-retrouver-une-photo-ou-un-sms-efface) [Contacts...\)](https://www.lenetexpert.fr/recherche-de-preuves-dans-les-telephones-smartphones-tablettes-retrouver-une-photo-ou-un-sms-efface)

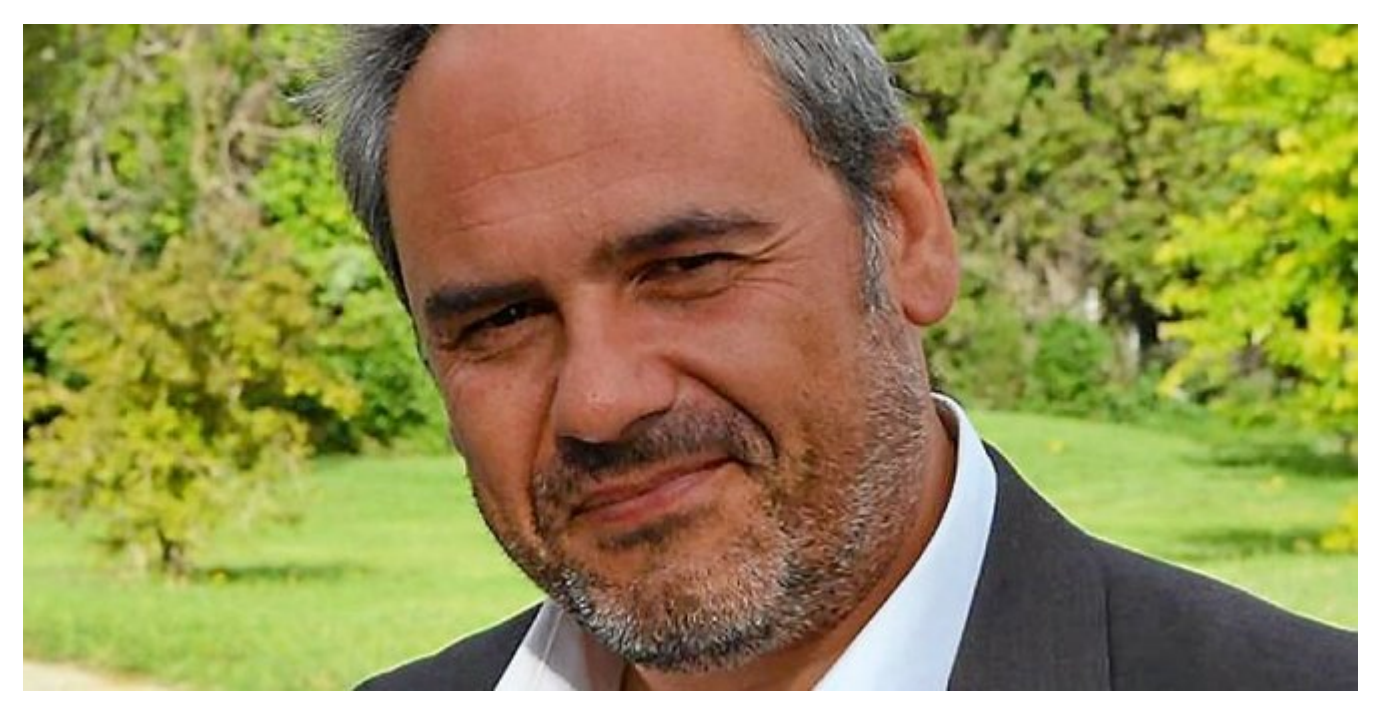

#### $\pmb{\times}$  $\pmb{\times}$  $\pmb{\times}$

Notre Expert, Denis JACOPINI, est Expert en Informatique assermenté, spécialisé en **Cybercriminalité**, **Recherche de preuves** et en **Protection des données personnelles**. Diplômé en Cybercriminalité (Droit, Sécurité de l'information & Informatique légale), en Droit de l'Expertise Judiciaire et certifié en gestion des risques en Sécurité des Systèmes d'Information (ISO 27005), Denis JACOPINI est aussi formateur inscrit auprès de la DDRTEFP (Numéro formateur n°93 84 03041 84).

« *Mon métier consiste à mettre à votre disposition l'expérience que j'ai acquise pendant des dizaines d'années et*

*les connaissances que je maintiens continuellement à jour par des formations, certification et diplômes permanentes car le savoir c'est comme une mise en conformité, c'est une démarche quotidienne qui permet une amélioration sur le long terme. Denis JACOPINI* »

### **[Besoin d'un Expert ? contactez-nous](https://www.lenetexpert.fr/contact)**

Denis JACOPINI est Expert Judiciaire en Informatique spécialisé en « Sécurité » « Cybercriminalité » et en RGPD (Protection des Données à Caractère Personnel).

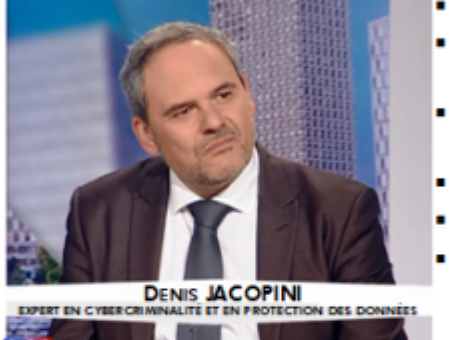

- Mises en conformité RGPD :
- · Accompagnement à la mise en place de DPO;
- Formations (et sensibilisations) à la cybercriminalité (Autorisation nº93 84 03041 84) ;
- Audits Sécurité (ISO 27005);
- · Expertises techniques et judiciaires ;
- · Recherche de preuves téléphones, disques durs, e-mails, contentieux, détoumements de clientèle...;
	- Expertises de systèmes de vote électronique ;

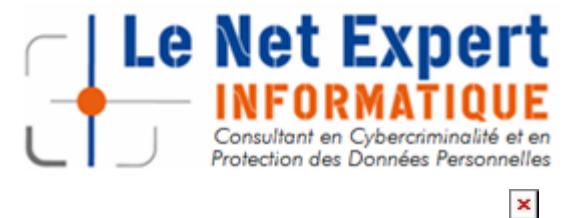

Contactez-nous

# **[RGPD : Impact sur l'Email](https://www.lenetexpert.fr/rgpd-impact-sur-lemail-marketing/) [Marketing](https://www.lenetexpert.fr/rgpd-impact-sur-lemail-marketing/)**

**RGPD : Impact sur l'Email Marketing** $\pmb{\times}$ 

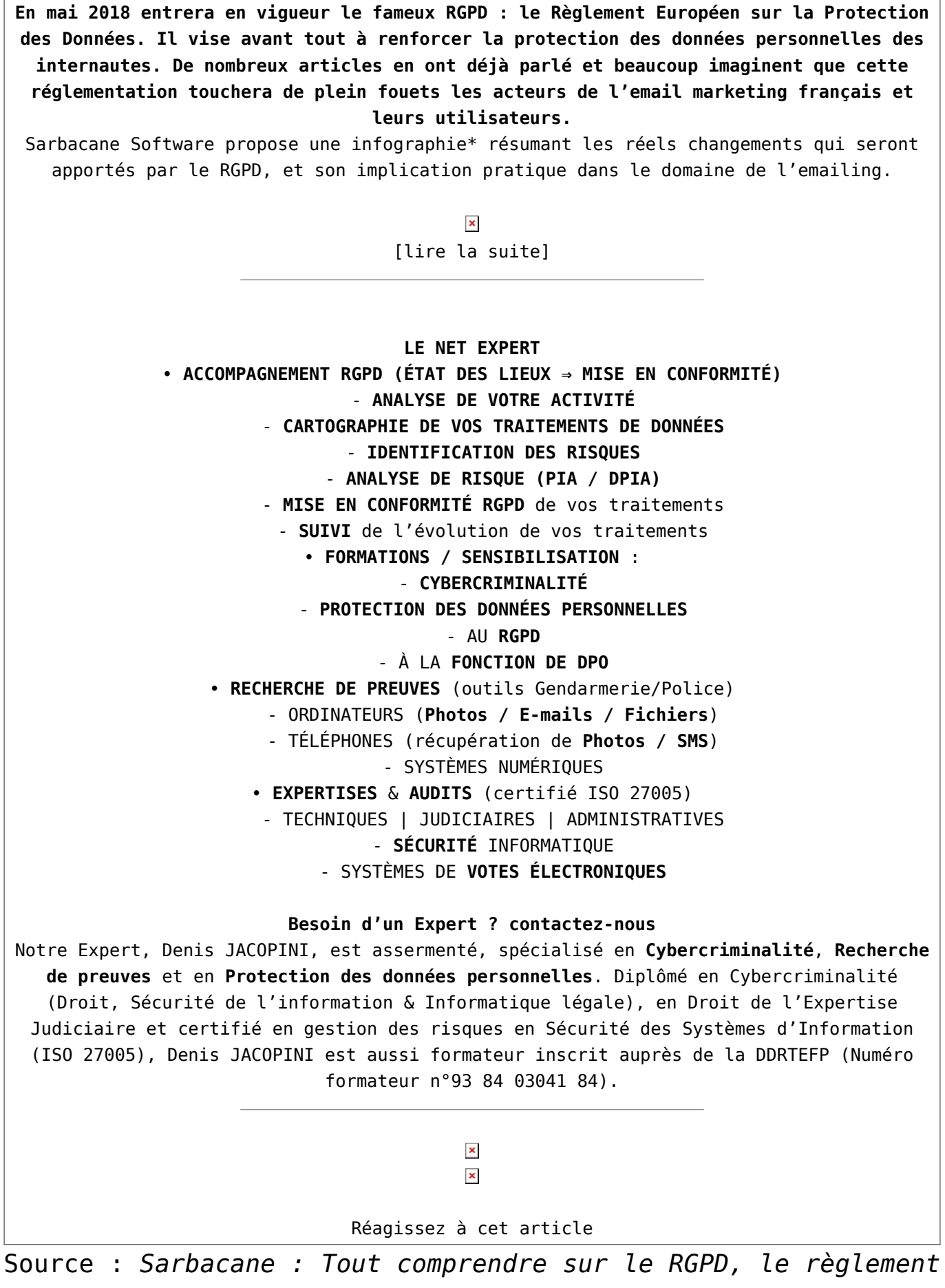

*[européen qui va impacter toutes les entreprises en 2018 –](http://www.globalsecuritymag.fr/Sarbacane-Tout-comprendre-sur-le,20171221,75901.html) [Global Security Mag Online](http://www.globalsecuritymag.fr/Sarbacane-Tout-comprendre-sur-le,20171221,75901.html)*

# **[Suppression d'un contenu web](https://www.lenetexpert.fr/suppression-dun-contenu-web-comment-proceder/) [: comment procéder ? | Denis](https://www.lenetexpert.fr/suppression-dun-contenu-web-comment-proceder/) [JACOPINI](https://www.lenetexpert.fr/suppression-dun-contenu-web-comment-proceder/)**

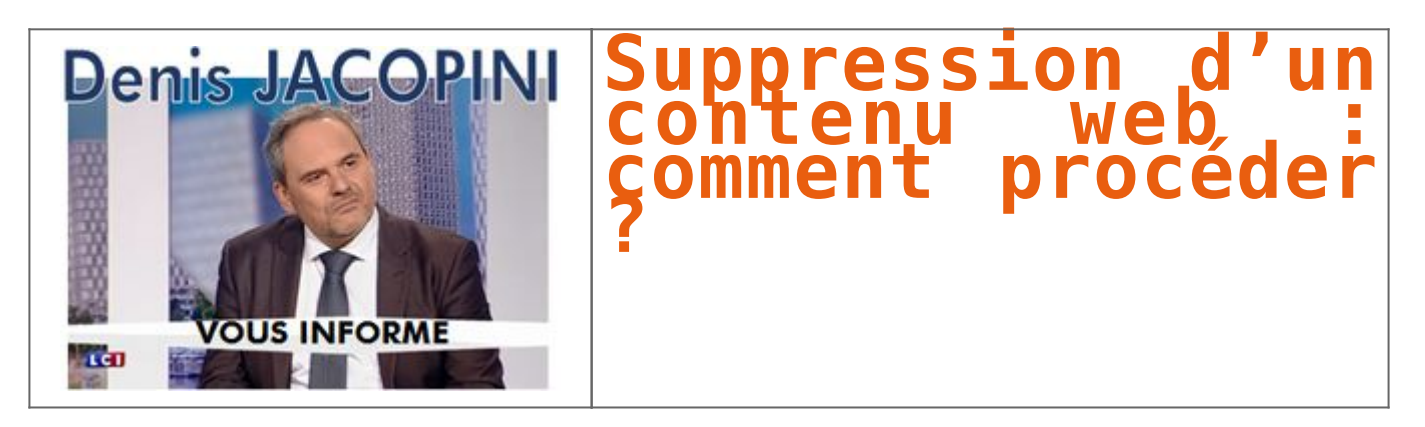

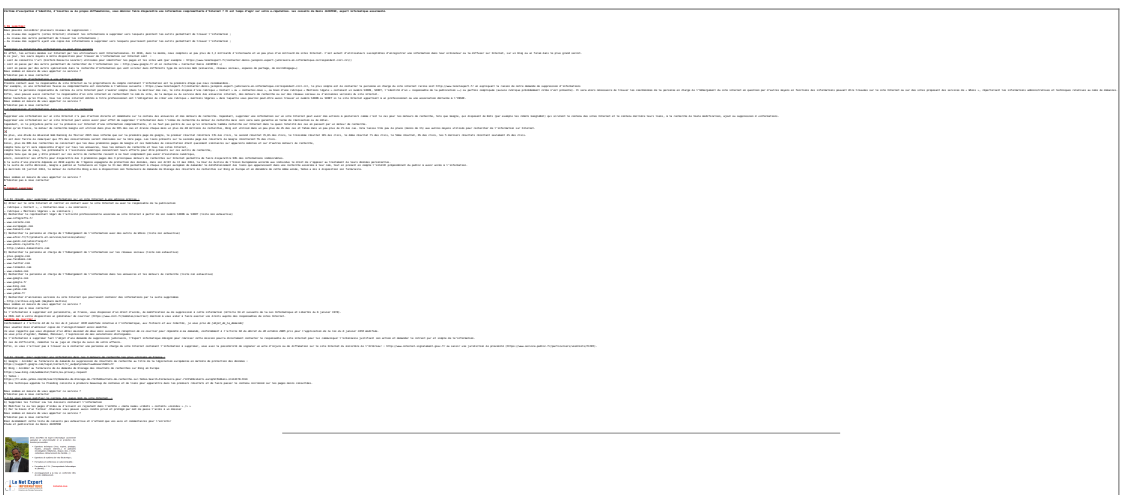

# LIENS SOURCES

Utilisation des moteurs de recherche en France [http://www.journaldunet.com/ebusiness/le-net/1087481-parts-de](http://www.journaldunet.com/ebusiness/le-net/1087481-parts-de-marche-des-moteurs-de-recherche-en-france/)[marche-des-moteurs-de-recherche-en-france/](http://www.journaldunet.com/ebusiness/le-net/1087481-parts-de-marche-des-moteurs-de-recherche-en-france/) Taux de clic en fonction de la position dans les résultats [http://www.mathiasp.fr/blog/seo/quel-est-le-taux-de-clic-en-fo](http://www.mathiasp.fr/blog/seo/quel-est-le-taux-de-clic-en-fonction-des-positions-dans-google/544) [nction-des-positions-dans-google/544](http://www.mathiasp.fr/blog/seo/quel-est-le-taux-de-clic-en-fonction-des-positions-dans-google/544)

# **[Enfants et adolescents sur le](https://www.lenetexpert.fr/enfants-et-adolescents-sur-le-web-comment-eviter-les-dangers/) [web : comment éviter les](https://www.lenetexpert.fr/enfants-et-adolescents-sur-le-web-comment-eviter-les-dangers/) [dangers ?](https://www.lenetexpert.fr/enfants-et-adolescents-sur-le-web-comment-eviter-les-dangers/)**

# **Enfants et adolescents sur le web : comment éviter les dangers ?** $\pmb{\times}$

**À notre époque, internet fait partie intégrante de notre vie. Bien que le web ait beaucoup de points positifs (éducation, facilité, rapidité, accessibilité des informations…), il a aussi des mauvais côtés irréversibles. Les plus vulnérables sont les enfants, qui sont parfois mal avertis des dangers… Alors, pour surfer en toute sécurité, suivez le guide ! Qu'est-ce que le cyberharcèlement ?** Plusieurs formes de cyberharcèlement existent : • intimidations, moqueries, insultes, menaces, • propagation de rumeurs ou de documents personnels sans l'accord de la personne, • discussion de groupe à l'encontre de quelqu'un. **Quelques conseils de prévention** Voici **quelques conseils à l'usage des parents et des enfants**, pour vous permettre d'utiliser internet **sans entacher votre e-réputation** : • ne faire **aucune action** qui pourrait avoir de graves répercussions **sans en parler à un proche** (ami, parent, professeur…), • installer l'ordinateur dans un espace de vie commun, • ne **pas dévoiler d'informations personnelles** (mot de passe, coordonnées…), sur aucun site que ce soit (blog, réseaux sociaux ou autres), • **modifier les paramètres de confidentialité** de certains sites et réseaux sociaux (pour protéger vos informations sensibles), • **éviter de contacter ou de répondre aux étrangers**, en particulier s'ils sont plus âgés, • en cas d'images violentes ou inadaptées, ne pas hésiter à se déconnecter et à en parler, • si vous achetez sur internet, ne pas indiquer de coordonnées bancaires si le site n'est pas sécurisé, • **ne pas publier de photos de ses proches sans leur autorisation**; • choisir un mot de passe élaboré et le changer régulièrement, • installer un **contrôle parental** sur tous vos appareils ainsi que sur la plupart des jeux vidéos (ce qui aura pour effet de limiter le temps de jeux ou empêchera vos enfants d'accéder à des contenus déconseillés pour leur âge). **Quels sont les recours possibles ?** En premier lieu, le plus important est de **rassembler les preuves** du cyberharcèlement. Vous pouvez demander au site web en question de **retirer les propos insultants** ou les documents incriminants. Ensuite, selon la gravité des faits, il existe **plusieurs sanctions possibles** : • **la sanction disciplinaire** : relative au chef d'établissement, • **la sanction pénale** : Il n'y a pas de véritable sanction pénale, néanmoins il peut y en avoir dans les cas de droit à l'image, d'usurpation d'identité, diffusion d'images à caractère pornographique, ou d'injure et de diffamation publique, • **la sanction civile** : il est possible de poursuivre des harceleurs en matière de [responsabilité civile](http://www.lecomparateurassurance.com/98-autres-guides/86464-responsabilite-civile-qu-est-que-est), ceux-ci seront alors condamnés à verser des dommages et intérêts[…\[lire la suite\]](https://www.lecomparateurassurance.com/98-autres-guides/109095-enfants-adolescents-web-comment-eviter-dangers) **NOTRE MÉTIER :** • **FORMATIONS EN CYBERCRIMINALITE, RGPD ET DPO** • **EXPERTISES TECHNIQUES / RECHERCHE DE PREUVES** • **AUDITS RGPD, AUDIT SECURITE ET ANALYSE D'IMPACT** • **MISE EN CONFORMITE RGPD / FORMATION DPO FORMATIONS EN CYBERCRIMINALITE, RGPD ET DPO** : En groupe dans la toute la France ou individuelle dans vos locaux sous forme de [conférences, ou de formations,](https://www.lenetexpert.fr/formations-cybercriminalite-protection-des-donnees-personnelles) de la sensibilisation à la maîtrise du sujet, [découvrez nos formations](https://www.lenetexpert.fr/formations-cybercriminalite-protection-des-donnees-personnelles) ; **EXPERTISES TECHNIQUES** : Pour prouver un dysfonctionnement, dansl e but de déposer plainte ou de vous protéger d'une plainte, une [expertise technique](http://www.lenetexpert.fr/expertises-privees-expertises-judiciaires) vous servira avant procès ou pour constituer votre dossier de défense ; **COLLECTE & RECHERCHE DE PREUVES** : Nous mettons à votre disposition [notre expérience en matière d'expertise technique](http://www.lenetexpert.fr/expertises-privees-expertises-judiciaires) [et judiciaire](http://www.lenetexpert.fr/expertises-privees-expertises-judiciaires) ainsi que [nos meilleurs équipements](https://www.lenetexpert.fr/recherche-de-preuves-dans-les-telephones-smartphones-tablettes-retrouver-une-photo-ou-un-sms-efface) en vue de collecter ou rechercher des preuves dans des téléphones, ordinateurs et autres équipements numériques ; **AUDITS RGPD / AUDIT SÉCURITÉ / ANALYSE D'IMPACT** : Fort de notre expérience d'une vingtaine d'années, de notre certification en gestion des risques en Sécurité des Systèmes d'Information (ISO 27005) et des formations suivies auprès de la CNIL, nous réaliseront un état des lieux (audit) de votre installation en vue de son amélioration, d'une analyse d'impact ou de sa mise en conformité ; **MISE EN CONFORMITÉ CNIL/RGPD** : Nous mettons à niveau une personne de votre établissement qui deviendra référent CNIL et nous l'assistons dans vos démarches de [mise en conformité avec le RGPD](https://www.lenetexpert.fr/mise-en-conformite-avec-la-cnil) (Réglement Européen relatif à la Protection des Données à caractère personnel). **[Besoin d'un Expert ? contactez-nous](https://www.lenetexpert.fr/contact) NOS FORMATIONS** : <https://www.lenetexpert.fr/formations-cybercriminalite-protection-des-donnees-personnelles> (Numéro formateur n°93 84 03041 84 (Autorisation de la Direction du travail de l'Emploi et de la Formation Professionnelle)  $\pmb{\times}$  $\pmb{\times}$ 

[Réagissez à cet article](#page--1-0)

Source : *[Enfants et adolescents sur le web : comment éviter](https://www.lecomparateurassurance.com/98-autres-guides/109095-enfants-adolescents-web-comment-eviter-dangers) [les dangers ?](https://www.lecomparateurassurance.com/98-autres-guides/109095-enfants-adolescents-web-comment-eviter-dangers)*

# **[Comment faire disparaître ses](https://www.lenetexpert.fr/comment-faire-disparaitre-ses-donnees-dinternet/) [données d'Internet ?](https://www.lenetexpert.fr/comment-faire-disparaitre-ses-donnees-dinternet/)**

**Comment faire disparaître ses données d'Internet ?**

**Il est aujourd'hui difficile de limiter l'utilisation de nos données personnelles par les entreprises, mais une loi pourrait bientôt nous faciliter la tâche.**

### **Un procédé complexe**

Non, il n'existe pas de formulaire « *plainte »* ou « *comment disparaître de nos bases de données »* sur les sites qui utilisent nos données. Selon Daniela Parrot, responsable du service plaintes de la CNIL (la Commission nationale pour l'informatique et les libertés), il faut en premier lieu « *identifier l'entreprise »*qui possède les données qui vous posent problème. Pour cela, vérifier les mentions légales de leur site internet permet de savoir quelles données l'entreprise se permet d'utiliser à des fins commerciales. Il convient ensuite d'écrire un courrier à l'entreprise, d'évoquer un motif (commercial ou autre) et de pouvoir apporter une preuve (un scan par exemple) de ce courrier pour pouvoir déposer une plainte à la CNIL en cas d'absence de réponse. Il faut aussi ne pas oublier de joindre sa pièce d'identité.

### **Les entreprises bientôt limitées ?**

Pour une meilleure harmonisation de la protection des données dans l'UE, le *Règlement général sur la protection des données* (le « *GDPR*« ) sera applicable en mai 2018, après quatre années de négociations législatives au sein du parlement européen. Bien que la plupart des entreprises ont entamé des processus de régularisation, de nouvelles limitations vont les forcer à revoir leur politique. Seulement 10% des boîtes implantées dans l'Union Européenne seraient en mesure de faire face à ces mesures…[\[lire la suite\]](http://www.francetvinfo.fr/economie/emploi/metiers/droit-et-justice/comment-faire-disparaitre-ses-donnees-d-internet_2355945.html)

# **NOTRE MÉTIER :**

- **FORMATIONS EN CYBERCRIMINALITE, RGPD ET DPO**
- **EXPERTISES TECHNIQUES / RECHERCHE DE PREUVES**
- **AUDITS RGPD, AUDIT SECURITE ET ANALYSE D'IMPACT**
- **MISE EN CONFORMITE RGPD / FORMATION DPO**

A Lire aussi :

[Règlement \(UE\) 2016/679 du Parlement européen et du Conseil du 27 avril 2016](https://www.lenetexpert.fr/reglement-ue-2016679-du-parlement-europeen-et-du-conseil-du-27-avril-2016/) [DIRECTIVE \(UE\) 2016/680 DU PARLEMENT EUROPÉEN ET DU CONSEIL du 27 avril 2016](https://www.lenetexpert.fr/directive-ue-2016680-du-parlement-europeen-et-du-conseil-du-27-avril-2016/) [Le RGPD, règlement européen de protection des données. Comment devenir DPO ?](https://www.lenetexpert.fr/le-rgpd-reglement-europeen-de-protection-des-donnees-comment-devenir-dpo) [Comprendre le Règlement Européen sur les données personnelles en 6 étapes](https://www.lenetexpert.fr/comprendre-le-reglement-europeen-en-6-dessins/) [Notre sélection d'articles sur le RGPD \(Règlement Européen sur la Protection des données](https://www.lenetexpert.fr/category/reglement-europeen-donnees-personnelles/) [Personnelles\) et les DPO \(Délégués à la Protection des Données\)](https://www.lenetexpert.fr/category/reglement-europeen-donnees-personnelles/)

**Notre métier** : Vous accompagner dans vos démarches de mise en conformité avec la réglementation relative à la protection des données à caractère personnel.

Par des actions de formation, de sensibilisation ou d'audits dans toute la France et à l'étranger, nous répondons aux préoccupations des décideurs et des utilisateurs en matière de cybersécurité et de mise en conformité avec le règlement Européen relatif à la Protection des Données à caractère personnel (RGPD) en vous assistant dans la mise en place d'un Correspondant Informatique et Libertés (CIL) ou d'un Data Protection Officer (DPO) dans votre établissement.. (Autorisation de la Direction du travail de l'Emploi et de la Formation Professionnelle n°93 84 03041 84)

Plus d'informations sur

:<https://www.lenetexpert.fr/formations-cybercriminalite-protection-des-donnees-personnelles>

 $\pmb{\times}$  $\pmb{\times}$ 

[Réagissez à cet article](#page--1-0)

# **[Une agence de voyages victime](https://www.lenetexpert.fr/une-agence-de-voyages-victime-dune-incroyable-attaque-informatique-dans-le-gard/) [d'une incroyable attaque](https://www.lenetexpert.fr/une-agence-de-voyages-victime-dune-incroyable-attaque-informatique-dans-le-gard/) [informatique dans le Gard](https://www.lenetexpert.fr/une-agence-de-voyages-victime-dune-incroyable-attaque-informatique-dans-le-gard/)**

**Une agence de voyages victime d'une incroyable attaque informatique dans le Gard** $\pmb{\times}$ 

**L'agence JCS, basée à Poulx (Gard), est spécialisée dans les séjours autour du thème de la tauromachie. Entre le 15 et le 20 juin derniers, elle a subi un véritable déferlement de messages d'insultes et de menaces, via les réseaux sociaux, sur sa page Facebook et sur son site internet.** Par Hervé Sallafranque, France Bleu Gard Lozère  $\pmb{\times}$ La capture d'écran du lancement de l'attaque informatique sur Facebook, réalisée par le responsable de l'agence – xxx L'attaque des **anticorrida**, partie de France, s'est ensuite répandue à une très grande vitesse et l'agence a reçu des **messages venus du monde entier**. Son responsable a réussi à identifier la personne à l'origine de l'attaque : une dame basée dans les Alpes-Maritimes.Il a décidé de déposer plainte à la gendarmerie de Marguerittes ce samedi. **Des messages d'insultes venus des États-Unis,** 'Australie. de Russie et *« Le phénomène a été d'une ampleur énorme »,* explique le responsable de l'agence, Jean-Charles Roux. Parfois jusqu'à **1.200 messages d'insultes par jour** au plus fort de l'attaque, le week-end des 17 et 18 juin. L'agence JCS est la seule en France à proposer ce genre de séjours. C'est sans doute pour cela qu'elle a été la cible des anticorrida, même si Jean-Charles Roux a du mal à comprendre un tel **déchaînement de haine**[…\[lire la suite\]](https://www.francebleu.fr/infos/faits-divers-justice/une-agence-de-voyages-victime-d-une-incroyable-attaque-informatique-dans-le-gard-1498146311) **Notre métier** : Vous aider à vous protéger des pirates informatiques (attaques, arnaques, cryptovirus…) et vous assister dans vos démarches de mise en conformité avec la réglementation relative à la protection des données à caractère personnel. Par des actions d'expertises, d'audits, de formations et de sensibilisation dans toute la France et à l'étranger, nous répondons aux préoccupations des décideurs et des utilisateurs en matière de cybersécurité et de mise en conformité avec le règlement Européen relatif à la Protection des Données à caractère personnel (RGPD) en vous assistant dans la mise en place d'un Correspondant Informatique et Libertés (CIL) ou d'un Data Protection Officer (DPO) dans votre établissement.. (Autorisation de la Direction du travail de l'Emploi et de la Formation Professionnelle n°93 84 03041 84) Plus d'informations sur :<https://www.lenetexpert.fr/formations-cybercriminalite-protection-des-donnees-personnelles>  $\pmb{\times}$  $\pmb{\times}$ [Réagissez à cet article](#page--1-0) Source : *[Une agence de voyages victime d'une incroyable](https://www.francebleu.fr/infos/faits-divers-justice/une-agence-de-voyages-victime-d-une-incroyable-attaque-informatique-dans-le-gard-1498146311)*

*[attaque informatique dans le Gard](https://www.francebleu.fr/infos/faits-divers-justice/une-agence-de-voyages-victime-d-une-incroyable-attaque-informatique-dans-le-gard-1498146311)*

# **[Médecins : protéger votre e](https://www.lenetexpert.fr/jim-fr-medecins-proteger-votre-e-reputation/)[réputation !](https://www.lenetexpert.fr/jim-fr-medecins-proteger-votre-e-reputation/)**

**Médecins : protéger votre e-réputation !**

**Paris, le vendredi 16 juin 2017 – De plus en plus de sites Internet et moteurs de recherche proposent aux internautes de publier des avis ou de noter les médecins qu'ils ont consultés.**

Plusieurs Conseils départementaux et de nombreux médecins ont fait part, ces derniers mois, au Conseil national de l'ordre des médecins (CNOM) de la recrudescence d'avis dépréciatifs publiés sur Internet par des patients et des difficultés rencontrées par les praticiens pour obtenir la suppression ou le déréférencement des contenus qui portent atteinte à leur réputation. Ceci alors que le médecin, lui, « *est confronté à un devoir de réserve lorsqu'il s'agit d'un des patients qui l'a consulté alors même que sa réputation peut être injustement mise en cause* » comme le rappelle l'Ordre qui publie une fiche-conseil à l'adresse de ces praticiens malmenés.

Celle-ci explique ainsi comment faire disparaitre des commentaires désobligeants sur Google ou obtenir la suppression ou le déréférencement de données personnelles aux termes de la récente loi « *pour une République numérique* » et de l'article L.111-7-2 du code de la consommation qui « *impose ainsi aux personnes physiques ou morales dont l'activité consiste à collecter, modérer ou diffuser des avis en ligne provenant de consommateurs* » de « *délivrer aux utilisateurs une information loyale, claire et transparente sur les modalités de publication et de traitement des avis mis en ligne* ».

L'Ordre signale également avoir averti la CNIL, la DGCCRF et le Ministère de la santé de ces problèmes et avoir interrogé « *les principaux assureurs pour savoir si dans le cadre de la protection juridique associée à l'assurance en responsabilité civile, l'assureur propose des solutions couvrant les atteintes à la e-réputation* »…[\[lire la suite\]](http://www.jim.fr/en_direct/pro_societe/e-docs/medecins_proteger_votre_e_reputation__166033/document_actu_pro.phtml)

**[Pour en savoir plus et protéger votre « e-réputation »](https://www.conseil-national.medecin.fr/sites/default/files/cnom_avis_sur_internet_droit_opposition.pdf?t=1&cn=ZmxleGlibGVfcmVjc18y&iid=b47e209f3d314ada8901f606a411dc1d&uid=352402622&nid=244+272699400)**

**Notre métier** : Vous aider à vous protéger des pirates informatiques (attaques, arnaques, cryptovirus…) et vous assister dans vos démarches de mise en conformité avec la réglementation relative à la protection des données à caractère personnel.

Par des actions d'expertises, d'audits, de formations et de sensibilisation dans toute la France et à l'étranger, nous répondons aux préoccupations des décideurs et des utilisateurs en matière de cybersécurité et de mise en conformité avec le règlement Européen relatif à la Protection des Données à caractère personnel (RGPD) en vous assistant dans la mise en place d'un Correspondant Informatique et Libertés (CIL) ou d'un Data Protection Officer (DPO) dans votre établissement.. (Autorisation de la Direction du travail de l'Emploi et de la Formation Professionnelle n°93 84 03041 84)

Plus d'informations sur

:<https://www.lenetexpert.fr/formations-cybercriminalite-protection-des-donnees-personnelles>

 $\pmb{\times}$  $\pmb{\times}$ 

[Réagissez à cet article](#page--1-0)

Source : *[JIM.fr – Médecins : protéger votre e-réputation !](http://www.jim.fr/en_direct/pro_societe/e-docs/medecins_proteger_votre_e_reputation__166033/document_actu_pro.phtml)*

# **[Importance de l'e-réputation](https://www.lenetexpert.fr/importance-de-le-reputation-pour-une-entreprise-ou-une-marque/) [pour une entreprise ou une](https://www.lenetexpert.fr/importance-de-le-reputation-pour-une-entreprise-ou-une-marque/) [marque](https://www.lenetexpert.fr/importance-de-le-reputation-pour-une-entreprise-ou-une-marque/)**

# **Ortance de<br>utation pou<br>reprise ou une** ×

**Également connue sous le nom de « réputation numérique », « cyber-réputation » ou « webréputation », l'e-réputation est la perception que les internautes se font d'une marque, d'une entreprise ou d'une personne en la recherchant sur Google.**

Véritable facteur de différenciation, la notoriété numérique est un ingrédient crucial dans l'image publique qu'a une société ou une personne dans le monde réel. A l'ère du digital et des réseaux sociaux, l'e-réputation devient plus que jamais un enjeu capital.

### **Importance de l'e-réputation pour une entreprise ou une marque**

Internet a conquis tous les secteurs et il n'existe pas une seule société qui n'ait pas de présence digitale (site web, comptes sur les réseaux sociaux, avis…). Les achats en ligne étant devenus une pratique extrêmement courante, les consommateurs ont de plus en plus tendance à vérifier l'opinion que les autres ont d'un produit avant de l'acheter. Selon une [étude réalisée par l'IFOP pour Reputation VIP,](https://www.reputationvip.com/fr/blog/sondage-ifop-reputation-vip-linfluence-de-le-reputation-sur-lacte-dachat) sur internet, 85 % des consommateurs réalisent des achats et 80 % se renseignent avant d'acheter. Une mauvaise **réputation sur le web** peut désormais être synonyme de pertes colossales. En effet, toujours selon l'étude IFOP, 66% des consommateurs venus chercher un avis avant un achat diffèrent l'achat en cas de commentaires défavorables quand, dans 30% des cas, ils vont même jusqu'à renoncer à l'achat. Ainsi, 96% des internautes sont influencés par l'e-réputation d'une marque lors d'un achat…[\[lire la suite\]](https://solutions.lesechos.fr/com-marketing/c/soigner-e-reputation-3211/)

**Notre métier** : Vous aider à vous protéger des pirates informatiques (attaques, arnaques, cryptovirus…) et vous assister dans vos démarches de mise en conformité avec la réglementation relative à la protection des données à caractère personnel. Par des actions d'expertises, d'audits, de formations et de sensibilisation dans toute la France et à l'étranger, nous répondons aux préoccupations des décideurs et des utilisateurs en matière de cybersécurité et de mise en conformité avec le règlement Européen relatif à la Protection des Données à caractère personnel (RGPD) en vous assistant dans la mise en place d'un Correspondant Informatique et Libertés (CIL) ou d'un Data Protection Officer (DPO) dans votre établissement.. (Autorisation de la Direction du travail de l'Emploi et de la Formation Professionnelle n°93 84 03041 84)

Plus d'informations sur : <https://www.lenetexpert.fr/formations-cybercriminalite-protection-des-donnees-personnelles>

 $\pmb{\times}$ 

[Réagissez à cet article](#page--1-0)

Source : *[Importance de l'e-réputation pour une entreprise ou](https://solutions.lesechos.fr/com-marketing/c/soigner-e-reputation-3211/) [une marque](https://solutions.lesechos.fr/com-marketing/c/soigner-e-reputation-3211/)*